## *VBA e Access*

#### *Modo de interacção*

- As funcionalidades do VBA estão completamente integradas com o Access
- Um bom exemplo dessa integração é o facto dos formulários e dos módulos fazerem por defeito parte integrante de uma base de dados em Access

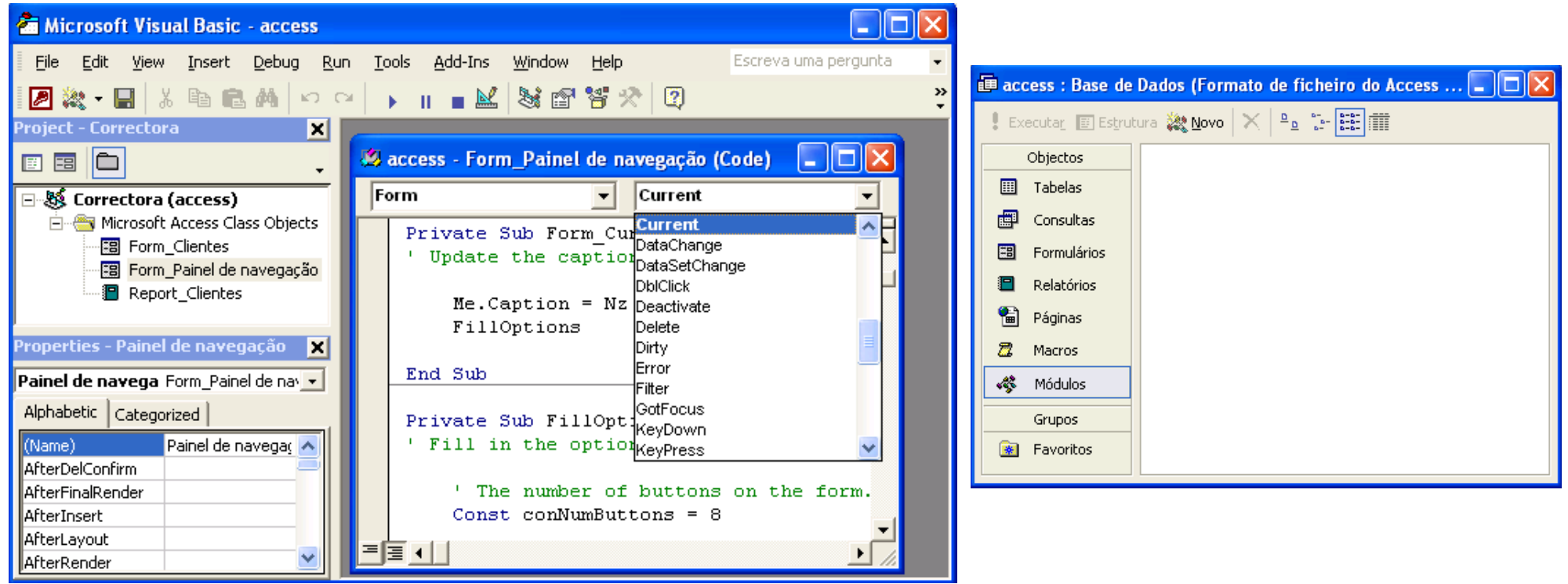

## *Opções do Access*

### *C o n sultar e alterar op ç ões*

- *Application.GetOption(OptionName)*
- *Application.SetOption OptionName, Setting*

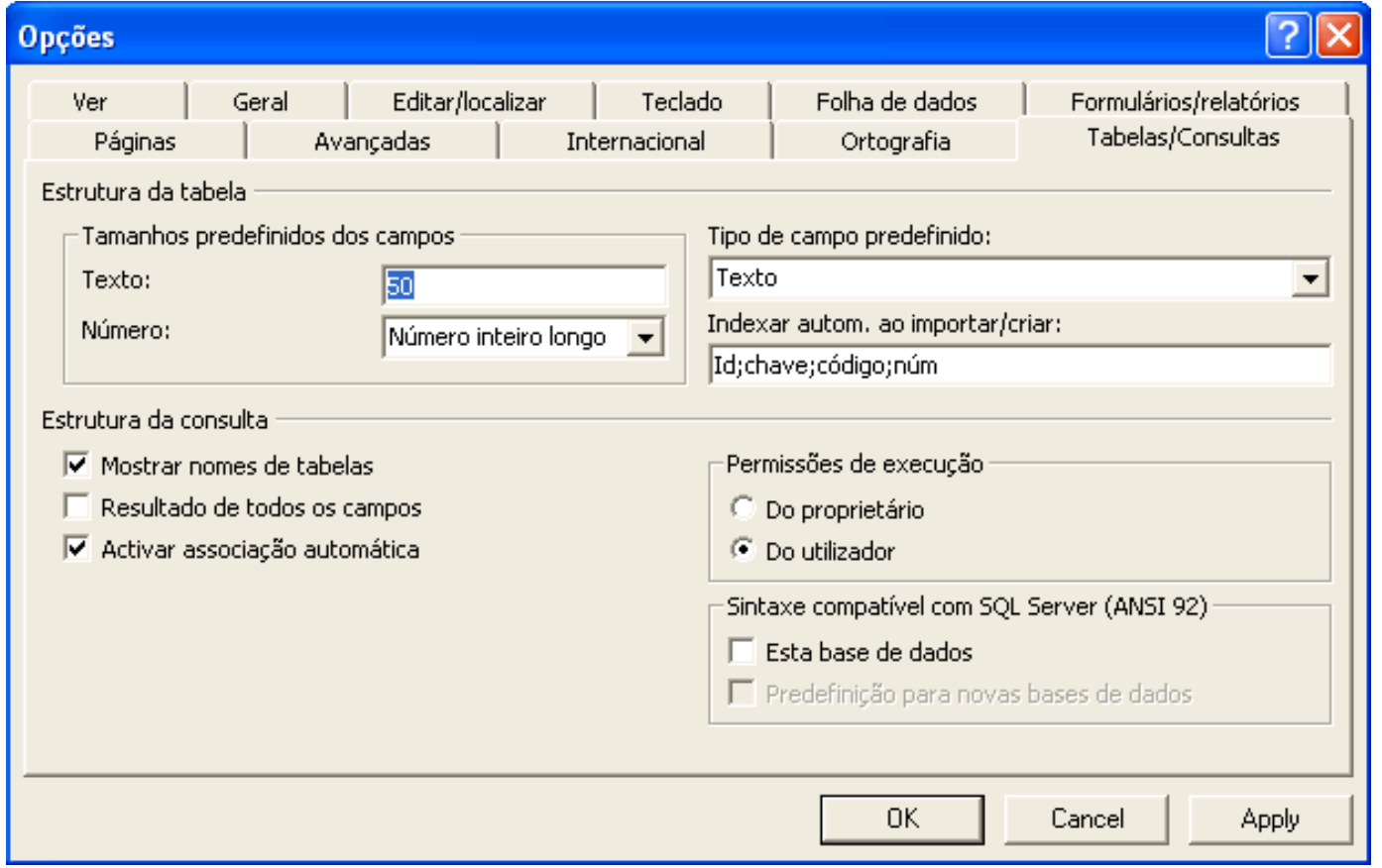

## *Hierarquia de Objectos*

### *Objectos de nível um*

- *[Application.]Forms*: *collection* dos formulários que se encontram abertos na base de dados
- *[Application.]Reports*: *collection* dos relatórios que se encontram abertos na base de dados
- *[Application.]DataAccessPages*: *collection* das páginas que se encontram abertas na base de dados
- *[Application.]Modules*: *collection* dos módulos que se encontram abertos na base de dados
- *[Application.]DoCmd*: permite utilizar directamente no código o conjunto de acções disponíveis como macros (abrir formulários, imprimir relatórios, ...)
- *[Application.]Screen*: permite referenciar o controle, página, folha de dados, formulário ou relatório que tem o foco num dado momento
	- *Screen.ActiveControl*
	- *Screen.ActiveDataAccessPage*
	- *Screen.ActiveDatasheet*
	- *Screen.ActiveForm*
	- *Screen.ActiveReport*

## *Objecto DoCmd*

### *Abrir formulários/relatórios*

- *DoCmd.OpenForm FormName, , , WhereCondition, DataMode, , OpenArgs*
- *DoCmd.OpenReport ReportName, , , WhereCondition, , OpenArgs*
	- *DataMode* pode ser uma das seguintes constantes:
		- **<u>acFormPropertySettings</u> –** usa as permissões definidas nas propriedades do formulário
		- *acFormEdit* permite inserir novos registos e alterar os existentes
		- *acFormAdd* apenas permite inserir novos registos (os registos existentes são ocultos)
		- *acFormReadOnly* não permite inserir novos registos nem editar os existentes

#### *Fechar formulários/relatórios*

#### *DoCmd.Close ObjectType, ObjectName, Save*

- *ObjectType* pode ser uma das seguintes constantes (entre outras):
	- *acDefault* para fechar a janela activa
	- *acForm* para fechar formulários
	- *acReport* para fechar relatórios
- *Save* pode ser uma das seguintes constantes:
	- *acSavePro mpt* questiona o utilizador para guardar possíveis alterações
	- *acSaveYes* guarda possíveis alterações
	- *acSaveNo* não guarda possíveis alterações

# *Objectos Form I*

## *Referenciação*

- *Forms("Clientes")*
- *Forms!Clientes*
- *Forms![Clientes e Facturas]*
- *Forms(0)*
- *Screen.ActiveForm*

## *Propriedades I*

- *form.Name* nome do formulário
- *form.Caption* título do formulário
- *form.Visible –* visibilidade do formulário
- *form.NavigationButtons* esconde/apresenta os botões de navegação
- *form.AllowAdditions* s e *True* permite adicionar novos registos (activa o botão '*Novo registo'* da barra de ferramentas e da barra de navegação)
- *form.AllowDeletions* s e *True* permite remover registos (activa o botão '*Eliminar registo'* da barra de ferramentas)
- *form.AllowEdits* s e *True* permite editar os registos previamente guardados. Se *False* permite editar novos registos até o momento anterior a serem guardados
- *form.DataEntry* <sup>s</sup> e *True* apenas permite adicionar novos registos

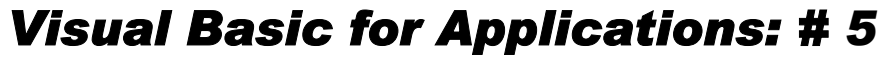

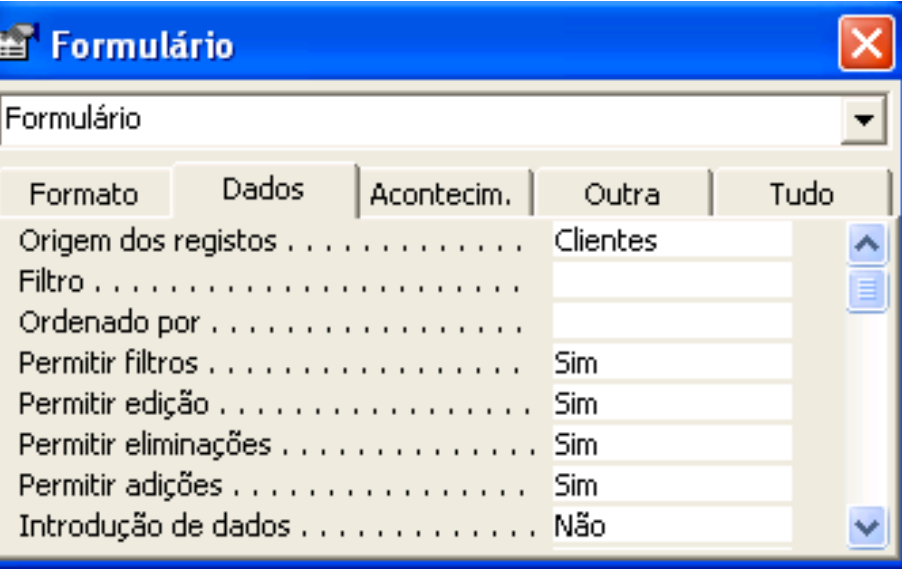

# *Objectos Form II*

### *Propriedades II*

- *form.Modal* s e *True* requer que o formulário seja fechado para que o foco possa ser movido para outro objecto da aplicação
- *form.RecordSource –* origem dos registos do formulário (é possível indicar uma tabela/consulta da base de dados ou uma expressão válida em SQL)
- *form.Filter –* filtra os registos a apresentar no formulário
- *form.FilterOn* activa/desactiva o filtro
- *form.OrderBy –* modo de ordenação dos registos do formulário
- *form.OrderByOn –* activa/desactiva o modo de ordenação

### *Métodos*

- *form.Recalc* recalcula todos os controlos que possuem expressões com cálculos
- *form.Refresh* actualiza o conjunto actual de registos do formulário. Os registos que entretanto tenham sido adicionados/removidos (por outro utilizador num ambiente multi-utilizador) não serão incluídos/excluídos do conjunto actual. Tão pouco serão excluídos os registos que já não satisfaçam a consulta associada ao formulário
- *form.Requery* executa novamente a consulta na qual o formulário é baseado
- *form.Undo* desfaz todas as alterações feitas ao registo actual desde que foi guardado pela última vez

## *Objectos Report I*

### *Referenciação*

- *Reports("Clientes")*
- *Reports!Clientes*
- *Reports![Clientes e Facturas]*
- *Reports(0)*
- *Screen.ActiveReport*

### *Propriedades*

- *report.Name* nome do relatório
- *report.Caption* título do relatório
- *report.Visible –* visibilidade do relatório
- *report.RecordSource* origem dos registos do relatório (é possível indicar uma tabela/consulta da base de dados ou uma expressão válida em SQL)
- *report.Filter –* filtra os registos a apresentar no relatório
- *report.FilterOn* activa/desactiva o filtro
- *report.OrderBy –* modo de ordenação dos registos do relatório
- *report.OrderByOn* activa/desactiva o modo de ordenação

# *Objectos Report I I*

## *Secções e grupos I*

- *report.Section(Index)* secções do relatório (também válido para formulários)
	- *Index* pode ser uma das seguintes constantes:
		- *acDetail* –secção detalhe
		- *acHeader* secção cabeçalho
		- *acFo oter* secção rodapé
		- *acPageH eader* secção cabeçalho de página
		- *acPageFooter* **–** secção rodapé de página
		- *acGroupLevel1Header* –cabeçalho do nível de agrupamento 1 (só relatórios)
		- *acGroupLevel1Footer* rodapé do nível de agrupamento 1 (só relatórios)
		- *…*
		- *acGroupLevel10Header* cabeçalho do nível de agrupamento 10 (só relatórios)
		- *acGroupLevel10Footer* rodapé do nível de agrupamento 10 (só relatórios)
- *report.GroupLevel(Index)* níveis de agrupamento/ordenação do relatório
	- *Index* pode variar entre 0 e 9

#### Propriedades do grupo Cabecalho do grupo Sim. Rodapé do grupo Não Cada valor Reagrupar Intervalo do grupo  $\blacksquare$ Nenhum Manter junto

Campo/expressão | Sequência de ordenação

Ascendente

Ascendente

Ascendente

Ascendente

v

[ □ Ordenar e agrupar

|組M Cliente|

Título

Æ

Quantidade

Quantidade

# *Objectos Report III*

### *Secções e grupos II*

- **CreateGroupLevel(Report, Expression, Header, Footer)** cria novos níveis de agrupamento ou sequências de ordenações num relatório e devolve o índice do nível criado no contexto da propriedade '*GroupLevel'* (este método deverá ser executado num módulo externo ao módulo do relatório pois apenas está disponível quando o relatório está aberto em modo de estrutura)
- *grouplevel.SortOrder* modo de ordenação do grupo (*False* corresponde a ordenação ascendente)
- *grouplevel.GroupHeader* <sup>s</sup> e *True* activa o cabeçalho do grupo
- *grouplevel.GroupFooter* <sup>s</sup> e *True* activa o rodapé do grupo
- *grouplevel.GroupOn –* especifica como os dados são agrupados (por exemplo, para um campo do tipo data é possível definir um agrupamento por mês)
- *grouplevel.GroupInterval –* especifica o intervalo para agrupar os dados (por exemplo, o valor 6 para um campo do tipo data agrupado por mês corresponde a definir intervalos de agrupamento de semestres)
- *grouplevel.KeepTogether* impõe restrições ao modo de apresentar o cabeçalho, rodapé e secção de detalhe do grupo nas páginas do relatório

## *Objectos Control I*

### *Referenciação*

- *[form | report].Controls("Nome")*
- *[form | report].Controls!Nome*
- *[form | report]!Nome*
- *[form | report].Controls(0)*
- *Screen.ActiveControl*

### *Propriedades comuns I*

- *Name* nome que identifica o *control*
- *Caption* texto presente no *control*
- *Left / Top* posição relativa ao canto superior esquerdo do formulário/relatório
- *Height / Width* altura e comprimento do *control*
- *BackColor / ForeColor* cor do fundo e cor do texto do *control*
- *BackStyle* estilo do fundo do *control* (transparente/opaco)
- *SpecialEffect* aparência do *control* (com relevo, com profundidade, ...)
- *Font* tipo de letra do *control*

## *Objectos Control I I*

### *Propriedades comuns II*

- *ControlTipText* texto de ajuda para quando se mantém o foco sobre o *control*
- *TabIndex* ordem de navegação do *control* (utilizando a tecla *Tab)*
- *TabStop* <sup>s</sup> e *False* previne a navegação por intermédio da tecla *Tab*
- *Visible*–visibilidade do *control*
- *Enabled* s e *False* previne o *control* de receber o foco e responder a eventos
- *Locked* s e *True* previne o utilizador de editar o valor presente no *control*
- *ControlSource* **–** origem dos dados do *control* (campo de uma tabela/consulta, expressão SQL ou expressão com cálculos)

### *Text box*

- **Text** texto presente na caixa de texto
- *PasswordChar* caracter especial de edição para introdução de *passwords*
- *EnterKeyBehavior* <sup>s</sup> e *True* permite a edição em várias linhas (ao premir *ENTER* cria uma nova linha para a inserção de dados)

# *Objectos Control III*

### *Commandbutton*

- *Default* botão seleccionado por defeito quando se abre o formulário
- *Cancel* botão seleccionado por defeito no caso do formulário ser cancelado

## *Option / check / toggle buttons*

- *Value True* se seleccionado; *False* se não seleccionado; *Null* se não activo
- *OptionValue –* **valor associado ao botão no caso de estar inserido num grupo de** opções

### *Combo/ List boxes*

- *RowSource* origem dos dados do *control*
- *RowSourceType* tipo da origem dos dados do *control*
	- *Table/Q uery* os dados são os registos de uma tabela/consulta ou expressão SQL
	- *ValueList*–os dados são uma lista de itens
	- *Field List* o s dados são uma lista de c ampos de uma tabela/consulta ou expressão **SQL**
- *BoundColumn* coluna dependente
- **Value** valor da coluna dependente

## *ActiveX Data Objects I*

### *Aspectos gerais*

- A biblioteca ADO oferece uma interface genérica de acesso a dados
- **Permite comunicar com um** amplo conjunto de diferentes formatos de dados
- Define uma única sintaxe para manipular o mesmo tipo de objectos (é independente do formato dos dados)
- **Constitui por si só uma** hierarquia de objectos independente da hierarquia de objectos da aplicação principal

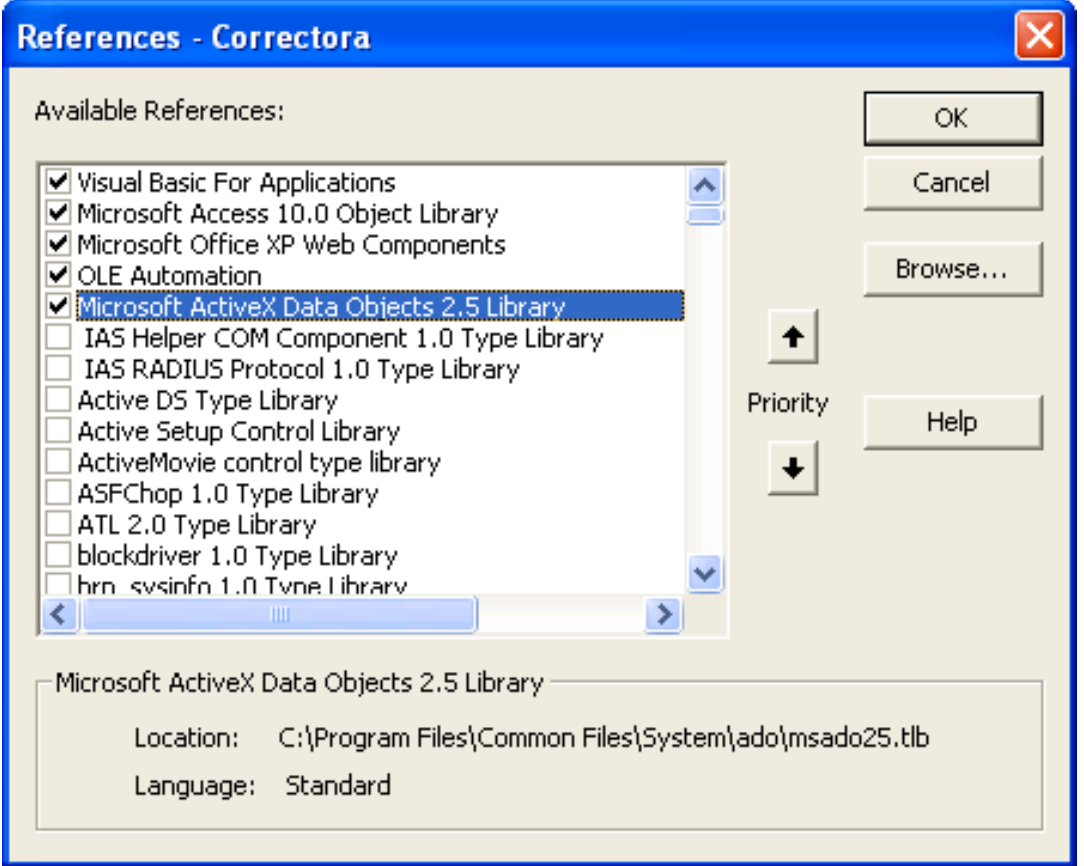

## *ActiveX Data Objects I I*

#### *Hierarquia de objectos*

- *ADODB* objecto de topo da hierarquia ADO
- *Connection* para definir e estabelecer ligações com diferentes bases de dados
- *Command* para executar instruções sobre uma dada ligação
- *Recordset* para manipular conjuntos de registos
- *Errors* conjunto de erros ocorridos durante a última operação de uma dada ligação
- *Parameters* conjunto de parâmetros de um dado comando com parâmetros
- *Fields* conjunto de atributos (campos) de um dado registo
- *Properties* conjunto de propriedades específicas de um dado objecto

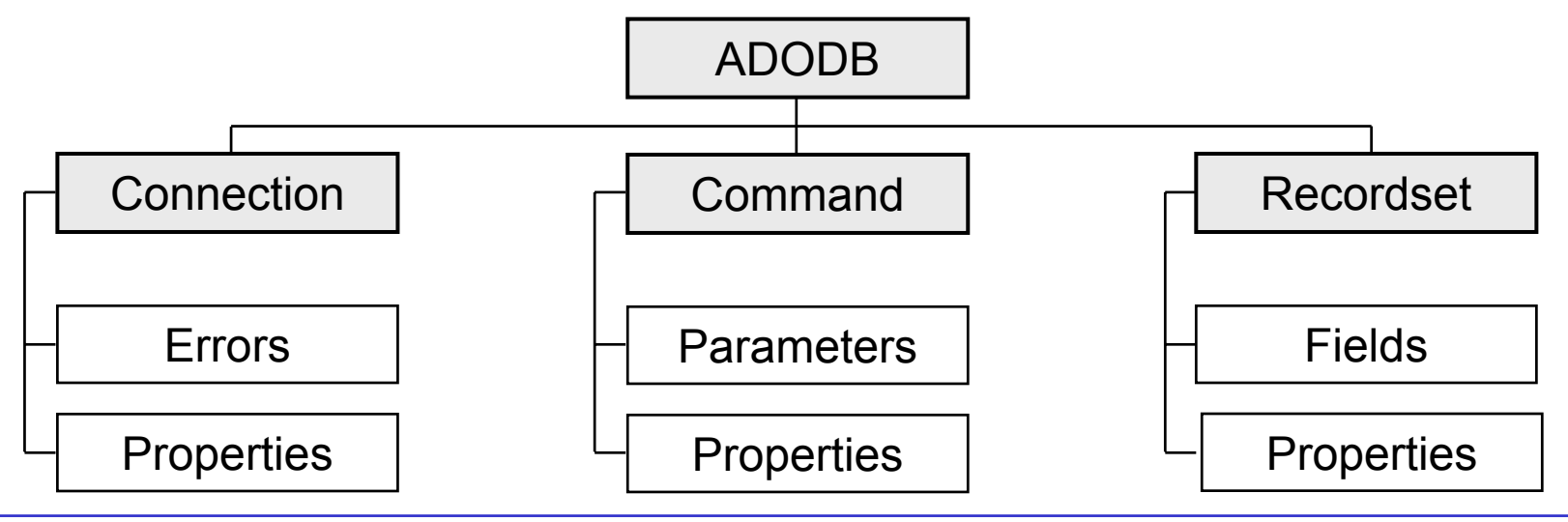

## *Objectos Connection e Command*

## *Ligações*

- **Explícitas versus implícitas**
- **Ligação corrente do Access**
- *Data Source Names* (DSNs)

## *Objectos Connection*

- *connection.Open ConnectionString* estabelece uma nova ligação
- *connection.Execute(CommandText, ,Options)* para executar comandos
	- *adCmdTable* indica que *CommandText* refere o nome de uma tabela ou consulta
	- *adCmdText* indica que *CommandText* refere uma expressão SQL
- *connection.Close* fecha a ligação

### *Objectos Command*

- *command.ActiveConnection* ligação sobre a qual o comando deve ser executado
- *command.CommandText*–texto do comando
- *command.CommandType* tipo de comando (*adCmdTable | adCmdText*)
- *command.Parameters* parâmetros do comando
- *command.Execute* para executar o comando

## *Data Source Names*

#### *Instalar DSNs*

<Control Panel> seguido de <AdministrativeTools> e <Data Sources (ODBC)>

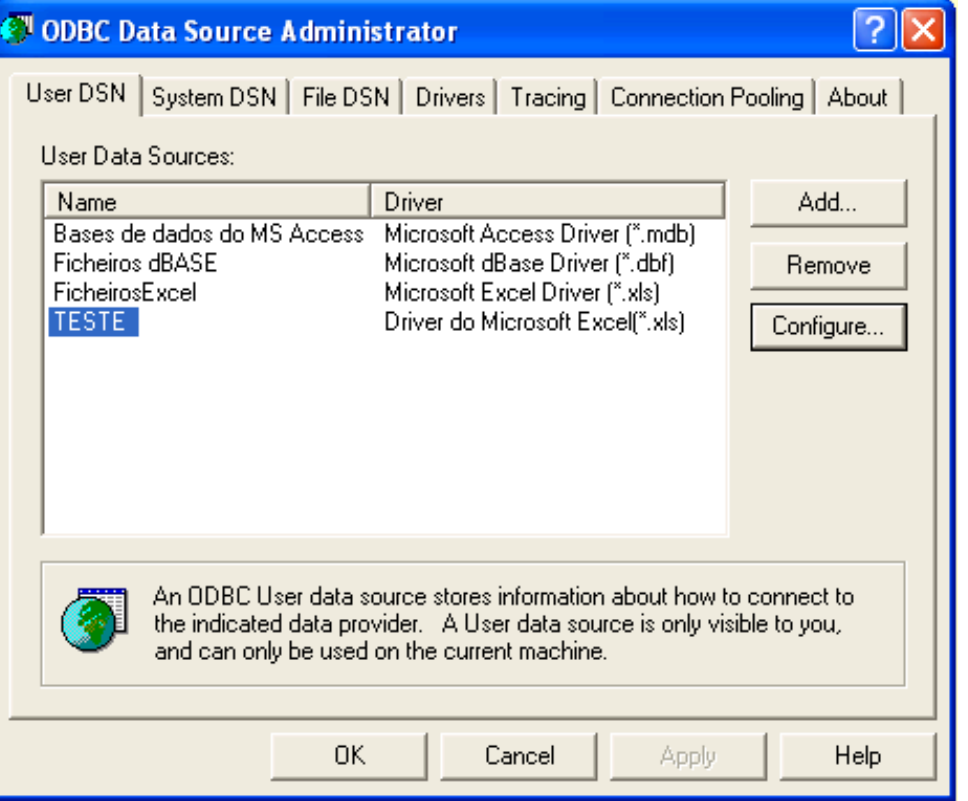

#### **Create New Data Source** Select a driver for which you want to set up a data source. Name Driver da Microsoft para arquivos texto (".txt; ".csv) Driver do Microsoft Access [".mdb] Driver do Microsoft dBase [".dbf] Driver do Microsoft Excel(\*.xls) Driver do Microsoft Paradox (".db ) Driver para o Microsoft Visual FoxPro-Microsoft Access Driver (".mdb) Microsoft Access-Treiber (".mdb) Microsoft dBase Driver (".dbf) Miorosoft dD san YED Driver (\* dbf) K.  $\geq$ Finish < Back Cancel **ODBC Microsoft Excel Setup** <sup>2</sup> Data Source Name: FESTE 0K Description: Cancel Database Help Version: Excel 97-2000  $\blacktriangledown$ Workbook: C:\...\My Documents\SAP\vba\teste.xls Select Workbook... Use Current Directory Options>>

## *Objectos Recordset I*

### *Abrir e Fechar*

- *recordset.Open Source, ActiveConnection, CursorType, LockType, Options*
- *recordset.Source*–fonte de dados do *recordset*
- *recordset.ActiveConnection* ligação associada ao *recordset*
- *recordset.CursorType* tipo do cursor do *recordset*
	- *adOpenForwardOnly* navegação apenas para a frente
	- *adOpenStatic* navegação livre
	- *adOpenDynamic* navegação livre; visualização em tempo real das adições e edições (alterações e eliminações) feitas por outros utilizadores
	- *adOpenKeyset* navegação livre; visualização em tempo real apenas das edições feitas por outros utilizadores; *batch updates*

*recordset.LockType –* tipo de bloqueio utilizado na edição dos registos do *recordset* 

- *adLockReadOnly* não permite adição nem edição
- *adLockPessimistic* **–** bloqueia o registo corrente logo que começa o processo de edição
- *adLockOptimistic* bloqueia o registo corrente apenas quando sincroniza os dados com o servidor ( método *Update*)
- *adLockBatchOptimistic* bloqueia os vários registos alterados apenas quando sincroniza os dados com o servidor ( método *UpdateBatch*)
- *recordset.Close*–fecha o *recordset*

## *Objectos Recordset II*

#### *Movimentação*

- *recordset.Move NumRecords, Start* move a posição do registo corrente
- *recordset.MoveFirst* macro para *recordset.Move 0, adBookmarkFirst*
- *recordset.MoveLast* macro para *recordset.Move 1, adBookmarkCurrent*
- *recordset.MoveNext* macro para *recordset.Move 0, adBookmarkLast*
- *recordset.MovePrevious* macro para *recordset.Move -1, adBookmarkCurrent*
- *recordset.BOF* indica se a posição do registo corrente é antes do primeiro registo
- *recordset.EOF* indica se a posição do registo corrente é depois do último registo
- *recordset.Bookmark –* marcador que identifica unicamente o registo corrente
- *recordset.RecordCount* número total de registos

## *Edição*

- *recordset.Delete –* elimina o registo corrente
- *recordset.AddNew* para adicionar novos registos
- *recordset.Update –* guarda as alterações feitas ao registo corrente
- *recordset.CancelUpdate* anula as alterações feitas ao registo corrente

## *Objectos Recordset III*

### *Batch Updates*

- *recordset.UpdateBatch* guarda as alterações feitas em todos os registos
- *recordset.CancelBatch* anula as alterações feitas em todos os registos

### *Transacções*

- *connection.BeginTrans* inicia uma nova transacção
- *connection.CommitTrans* confirma as alterações feitas durante a transacção e termina a transacção
- *connection.RollbackTrans* repõe as alterações feitas durante a transacção e termina a transacção
- *connection.Attributes* atributos para criação automática de transacções
	- *adXactAbortRetain ing* cria uma nova transacção após *RollbackTrans*
	- *adXactCommitRetaining* cria uma nova transacção após *Comm i tTrans*

#### *Filtrar, ordenar e pesquisar registos*

- *recordset.Filter –* critério para filtragem dos registos do *recordset*
- *recordset.Sort* critério para ordenação dos registos do *recordset*
- *recordset.Find Criteria, SkipRows, SearchDirection, Start* procura o primeiro registo que verifica o critério e torna-o o registo corrente

## *Tratamento de Erros I*

### *Ideia básica*

Sempre que ocorre um erro, o seu tratamento fica a cargo da última declaração '*On Error'* invocada no procedimento corrente. Caso não haja qualquer declaração desse tipo, o erro é tratado no primeiro procedimento pai que possui tratamento de erros. Se nenhum dos procedimentos envolvidos possuir tratamento de erros, o sistema aborta a execução e apresenta uma mensagem indicando o erro ocorrido.

#### *Formas de tratar erros I*

*On Error GoTo line* – activa a rotina de tratamento de erros que se encontra a partir da indicação *line*. A posterior ocorrência de qualquer erro transfere imediatamente a execução para a rotina especificada

```
[Sub | Function] procedimento(
)
  On Error
GoTo Rotina_Tratamento_Erros
     [...]
     Exit [Sub | Function]
  Rotina_Tratamento_Erros:
     [...]
End
[Sub | Function]
```
## *Tratamento de Erros II*

#### *Formas de tratar erros II*

- *On Error Resume Next* ignora a posterior ocorrência de qualquer erro e prossegue a execução na instrução seguinte à que provocou o erro
- *On Error GoTo 0* desactiva o tratamento de erros no procedimento corrente

#### *Retomar a execução*

- *Resume* retoma a execução na instrução que provocou o erro
- *Resume Next –* **retoma a execução na instrução seguinte à que provocou o erro**
- *Resume line* retoma a execução na instrução indicada por *line*

### *Objecto Err*

- *Err.Number* número que identifica o último erro ocorrido
- *Err.Description* descrição sumária do último erro ocorrido
- *Err.Clear* limpa as propriedades *'Number'* (0) e *´Description'* (``´´). É invocado sempre que as seguintes instruções são executadas:
	- **•** Instruções do tipo *Resume*
	- Instruções do tipo *On Error*
	- Instruções *Exit Sub*, *Exit Function*, *Exit Property*
- *Err.Raise Number* provoca a ocorrência do erro identificado por '*Number'*

## *Collections*

## *Objecto Collection*

- Conjunto ordenado de objectos não necessariamente do mesmo tipo
- Declarar um novo objecto *collection*: *Dim Var As New Collection*

### *Propriedades*

*collection.Count* – número de objectos da *collection* (só de leitura)

## *Métodos*

- *collection.Add Item, Key, Before, After* adiciona um novo objecto à *collection*
	- *Item:* objecto a adicionar
	- *Key*: nome pelo qual o objecto será conhecido na *collection*
	- *Before / After*: objecto antes/depois do qual o novo objecto deve ser adicionado
- *collection.Item(Index)* ou *collection(Index)*  objecto da *collection* de ordem '*Index'* (o primeiro objecto é de ordem 1)
- *collection.Item(Key)* ou *collection(Key)*  objecto da *collection* cujo nome é *'Key'*
- *collection.Remove Index –* remove o objecto de ordem *'Index'*
- *collection.Remove Key –* remove o objecto cujo nome é *'Key'*

## *Módulos de Classe I*

- *Variáveis de classe: data members*
	- *Private m\_DataMember As Type*
- *Propriedades de classe I*
	- *Property Get*

*Public Property Get PropertyName( [args] ) As PropertyDataType*

*[... : PropertyName = expr]*

*[Exit Property]*

```
[... :
PropertyNa
m
e
= expr]
```
*End Property*

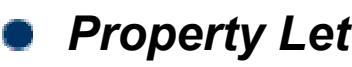

*Public Property Let PropertyName( [args,] NewValue A s PropertyDataType)*

*[... : m\_DataMember = expr] [Exit Property] [... : m\_DataMember = expr] End Property*

## *Módulos de Classe II*

## *Propriedades de classe II*

*Property Set*

*Public Property Set PropertyName( [args,] NewObj A s PropertyDataType)*

*[... : Set m\_DataMember = expr]* 

*[Exit Property]*

*[... : Set m\_DataMember = expr]*

*End Property*

*Métodos de classe* 

*Public [Sub | Function] MethodName( [args] ) [...] End [Sub | Function]*

## *Eventos de classe*

- *Private Sub Class\_Initialize( )* ocorre quando um objecto da classe é instanciado pela primeira vez
- *Private Sub Class\_Terminate( )* ocorre quando todos os objectos da classe são removidos da memória

### *Classes de collections*

*Private m\_DataMember As New Collection*